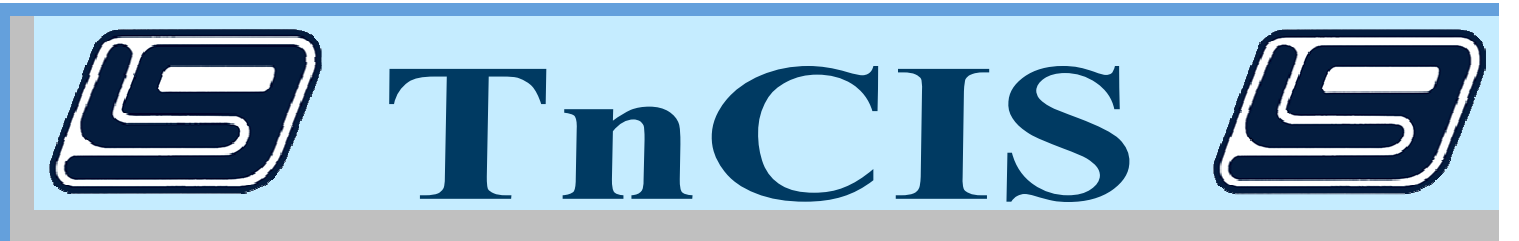

# Highlights

- √ Windows Software written with Microsoft development tools
- **√ Uses an HTML front-end to access a Microsoft SQL database**
- $\sqrt{\frac{1}{2}}$  Complete financial system to handle all of your cash journal needs
- $\sqrt{T}$  **TnCIS** has successfully been through 6 years of audits by County Audit at numerous sites
- $\sqrt{\ }$  Ability to access scanned documents associated with a particular case
- $\sqrt{\phantom{a}}$  Ability to accept online delinguent tax payments
- $\sqrt{ }$  Uses plain paper forms, excluding checks
- **√ Department of Safety Interface**

## *'eatures*

### • **Civil/Criminal**

- $\sqrt{\phantom{a}}$  Case management/receipting
- $\sqrt{\ }$  Searches by party name, case number, social security number, driver license number, and state ID number
- $\sqrt{\frac{1}{\pi}}$  Public access functionality
- $\sqrt{\overline{P}}$  Print case label
- $\sqrt{\frac{P}{T}}$  Print cost bill
- $\sqrt{\frac{1}{2}}$  Complete case history including rule dockets, hearings, filings/dispositions, transactions including receipts, checks and transfers
- $\sqrt{\phantom{a}}$  Adjustment ledger
- $\sqrt{\ }$  Trial balance per case

### **Court Dockets**

- $\sqrt{\frac{C_{\text{hidden}}}{C_{\text{Cov}}}}$  Customized court dockets per site
- $\sqrt{\frac{1}{2}}$  Can maintain different docket formats as needed per user or judge
- **Bonds/Surety Tracking** 
	- $\sqrt{\,}$  Add, convert, forfeit, refund, and transfer bonds
	- $\sqrt{\ }$  Bondsman/bonding companies – track bonding limits
- **Documents** 
	- $\sqrt{\ }$  Standard court documents included
	- $\sqrt{\pi}$  Track document service
- Accounting End of Day
	- $\sqrt{\phantom{a}}$  Balance cash drawers
	- $\sqrt{\phantom{a}}$  End of day receipting reports
	- $\sqrt{\frac{P\sin\theta}{P}}$  Print bank deposits
	- $\sqrt{\ }$  Create general ledger entries

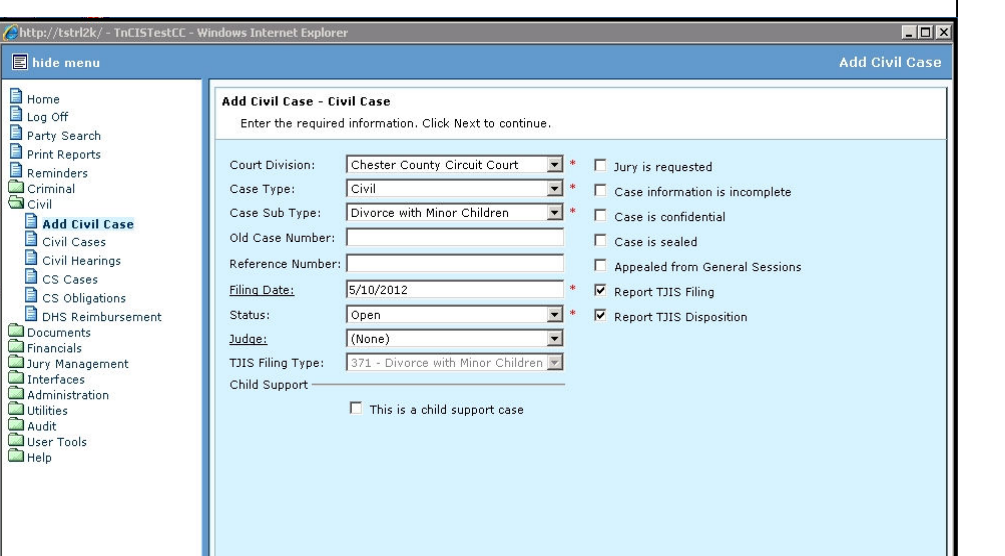

Add Civil Case - Screen Shot

< Back | Next > | Cancel |

LOCAL GOVERNMENT CORPORATION | Ph: 1-800-381-4540 | Fax: 931-381-0678 Website: www.localgovcorp.com | E-mail: marketing@localgovcorp.com

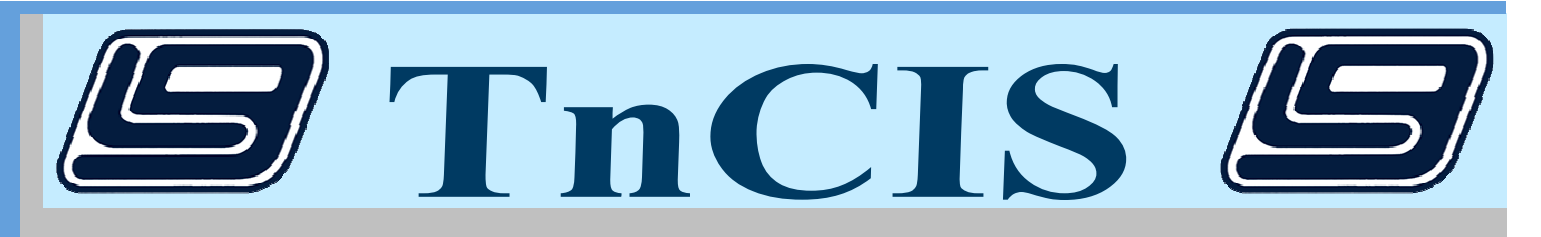

# **Features Cont...**

#### Accounting - End of Month

- $\sqrt{\phantom{a}}$  End of month receipting reports
- $\sqrt{\ }$  Create end of month clerk commission entries
- $\sqrt{\phantom{a}}$  End of month accounting reports
- $\sqrt{\frac{1}{2}}$  Create general ledger entries and open new month

#### • **Accounting - Additional Options**

Add Receipt - Screen Shot

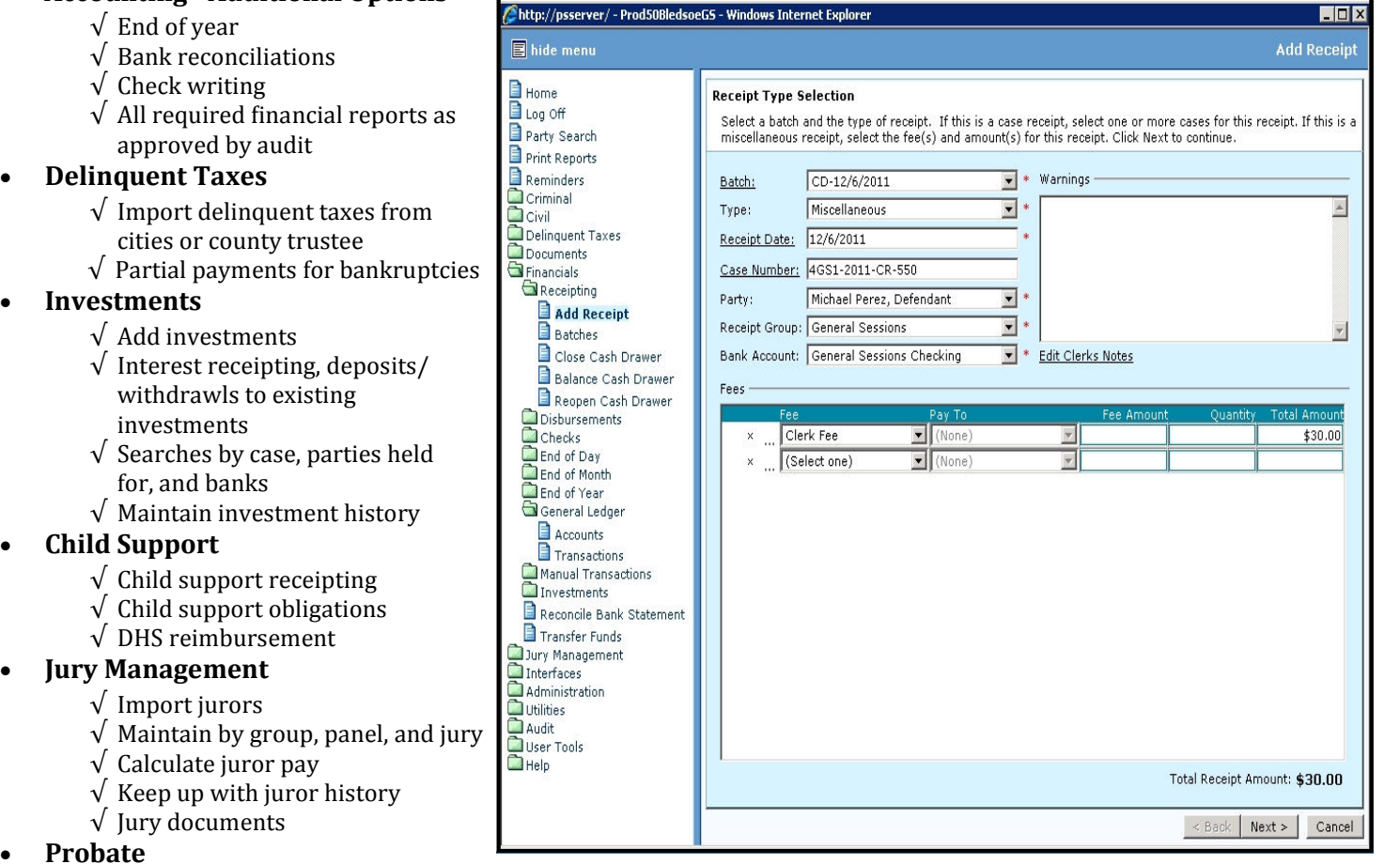

- $\sqrt{ }$  Keep up with estate like data
- $\sqrt{\ }$  Keep up with required filings and send reminders when due
- $\sqrt{0}$  Overdue processing
- $\sqrt{\frac{P}}$  Probate documents

## **Interfaces**

- 
- Department of Safety (Traffic)
- Department of Human Services (TCSES) Tennessee Bureau of Investigation (CCH)
	- Administrative Office of the Courts (TJIS)

LOCAL GOVERNMENT CORPORATION | Ph: 1-800-381-4540 | Fax: 931-381-0678 Website: www.localgovcorp.com | E-mail: marketing@localgovcorp.com